## **Gardes MK 2021-2022 Lorraine**

Nombre total d'enregistrements pour ce questionnaire : 559

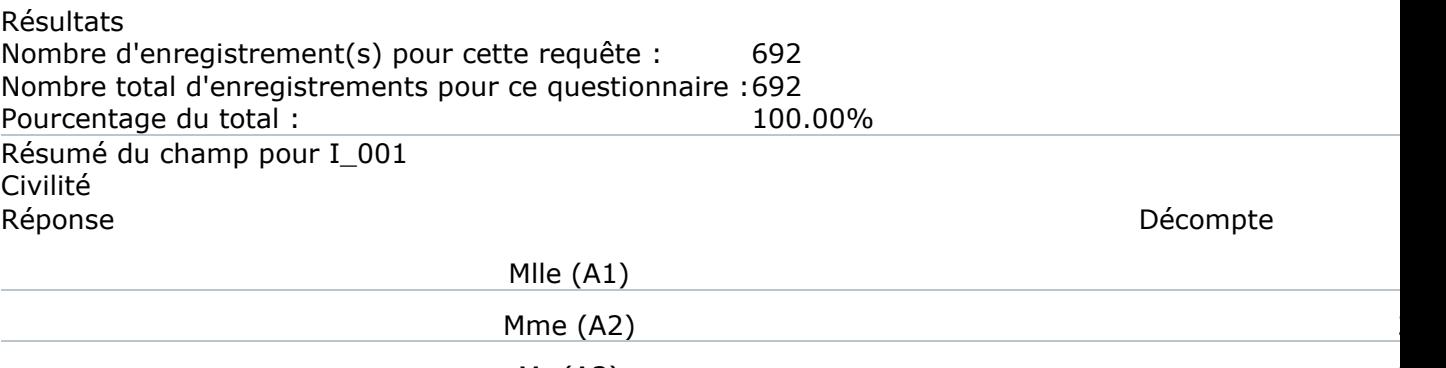

 $Mr(A3)$ 

Sans réponse

Non complété ou Non affiché

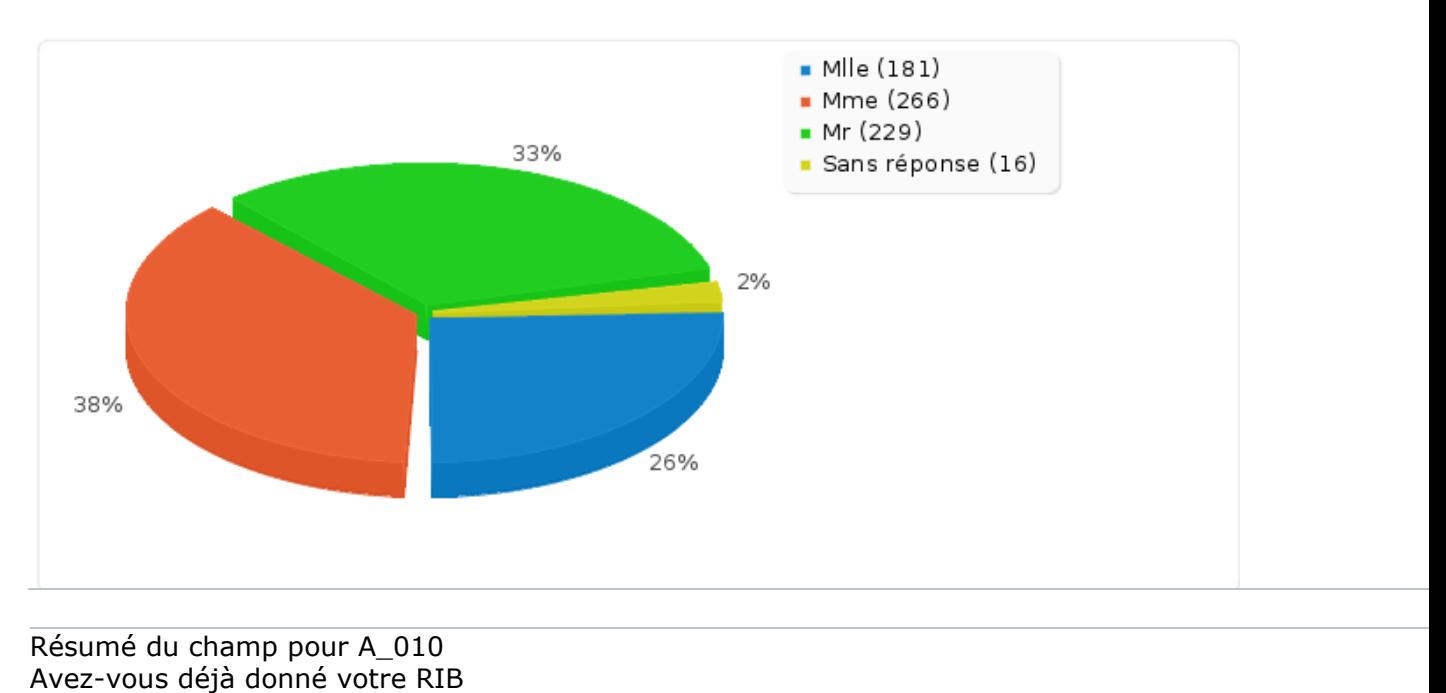

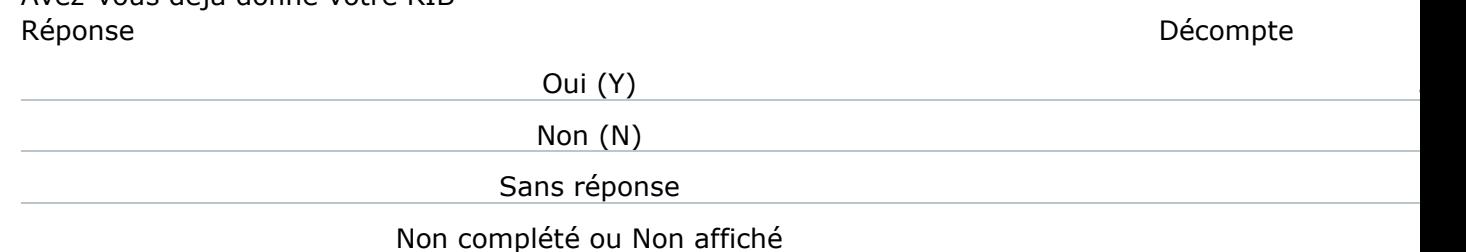

Résumé du champ pour A\_010 Avez-vous déjà donné votre RIB Réponse de la propone de la propone de la propone de la propone de la propone de la propone de la propone de la

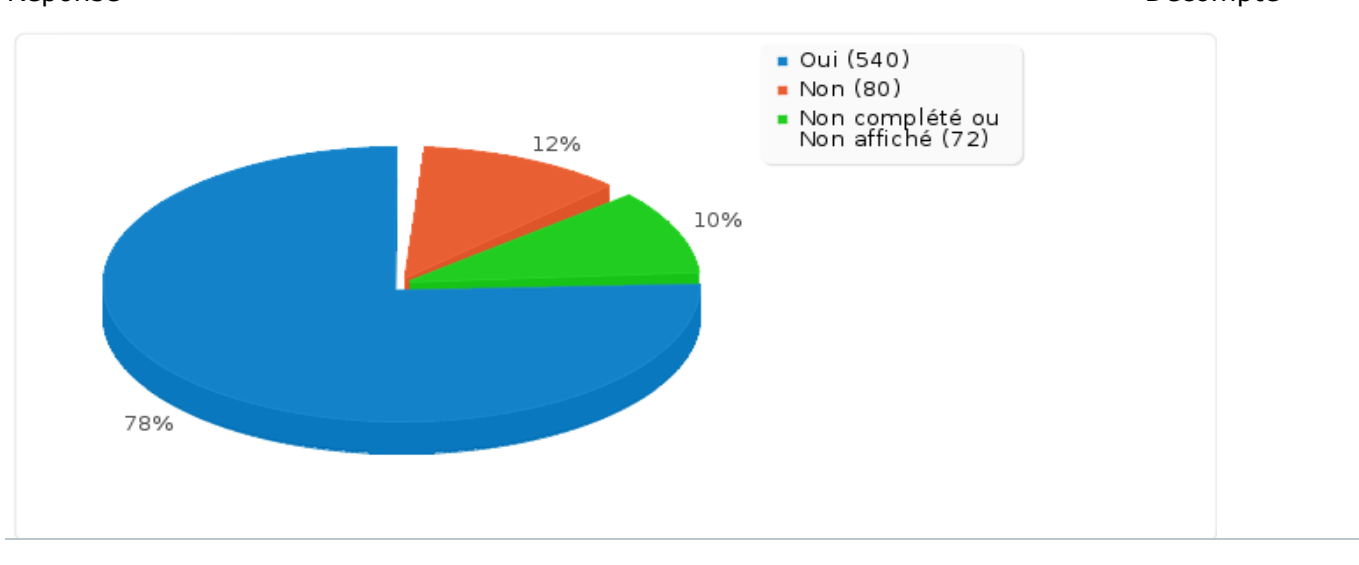

Résumé du champ pour G\_010 Combien de jours de garde venez-vous de réaliser ? Réponse de la propone de la propone de la propone de la propone de la propone de la propone de la propone de la Un Jour (A1) Deux jours (A2) Trois jours (A3) Quatre jours (A4) 3 Sans réponse

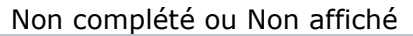

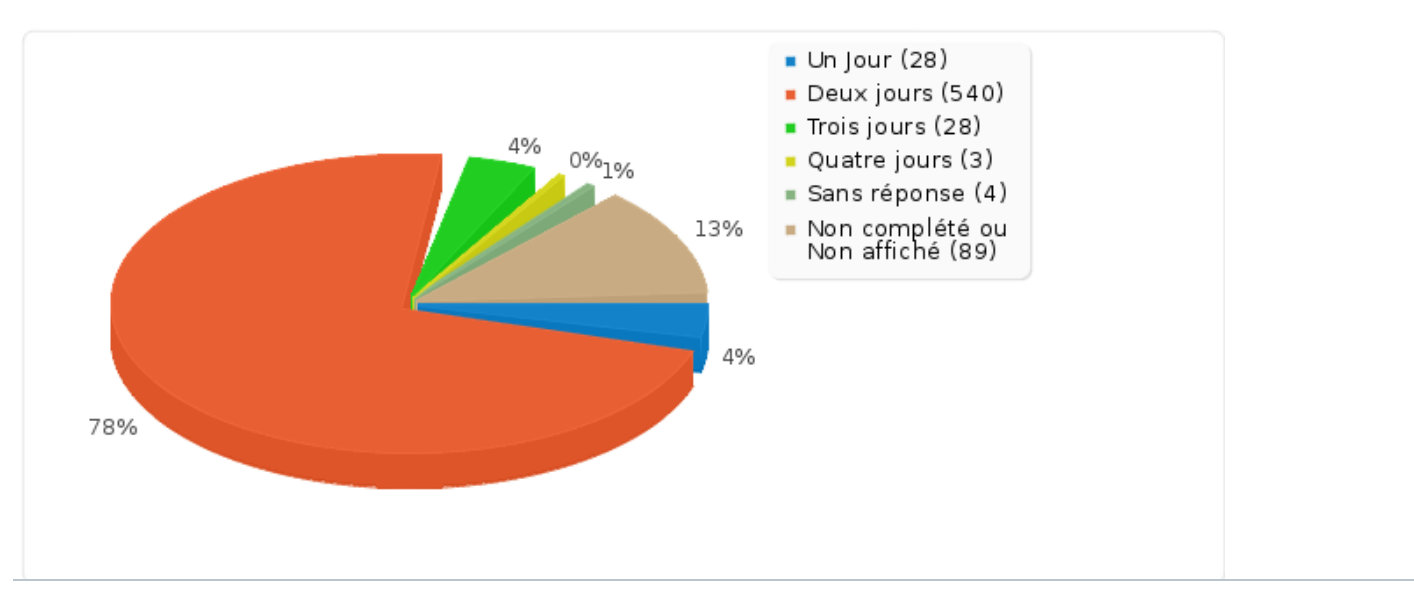

Résumé du champ pour J1\_010: Jour 1 : Nombre d'enfants pris en charge sur cette journée Calcul Résultat

Décompte

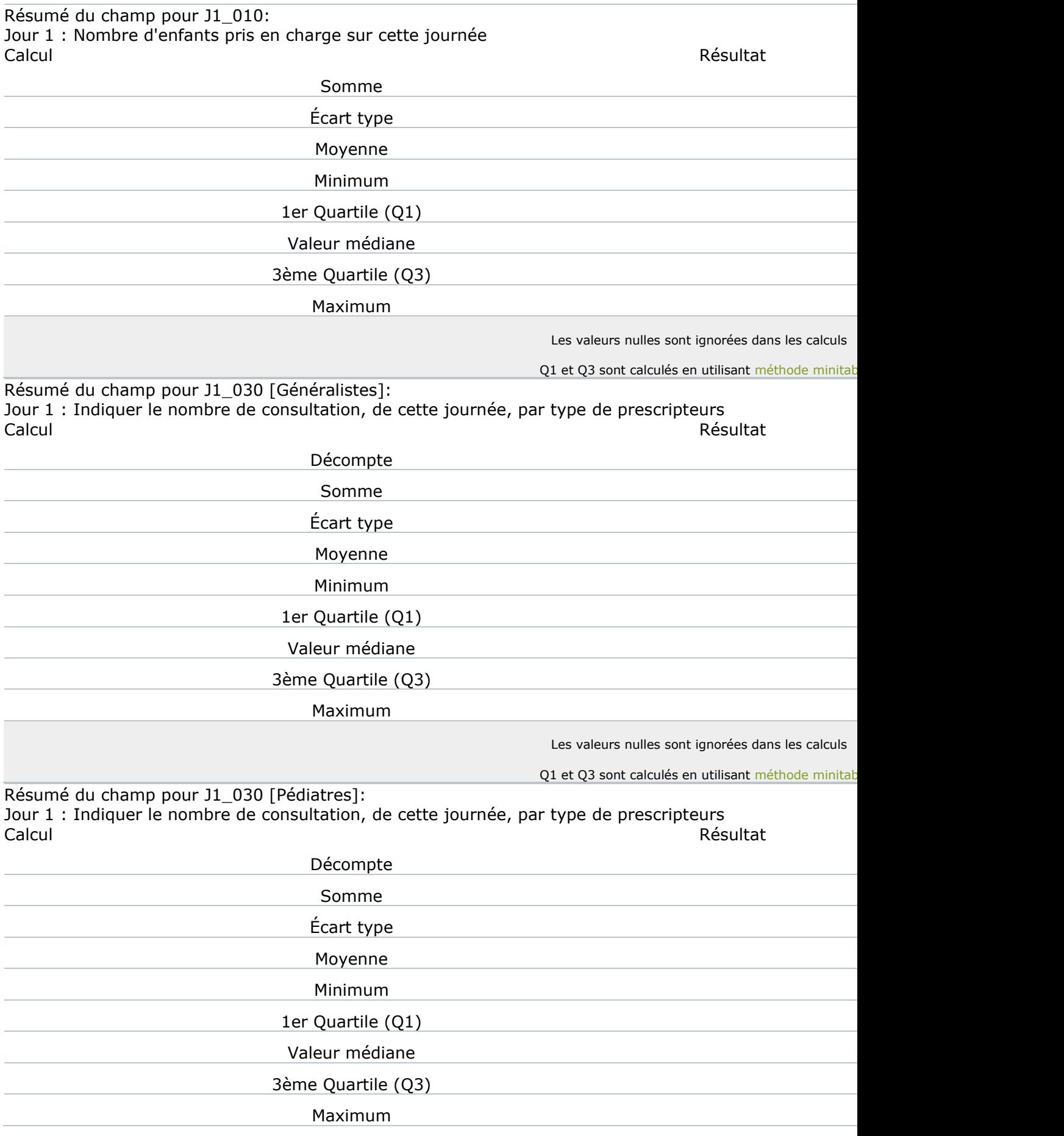

Résumé du champ pour J1\_030 [Pédiatres]: Jour 1 : Indiquer le nombre de consultation, de cette journée, par type de prescripteurs Calcul Résultat Les valeurs nulles sont ignorées dans les calculs Q1 et Q3 sont calculés en utilisant [méthode minitab](http://mathforum.org/library/drmath/view/60969.html) Résumé du champ pour J1\_030 [Hospitaliers]: Jour 1 : Indiquer le nombre de consultation, de cette journée, par type de prescripteurs Calcul Résultat Décompte de la compte de la compte de la compte de la compte de la compte de la compte de la compte de la comp Somme 76 and 76 and 76 and 76 and 76 and 76 and 76 and 76 and 76 and 76 and 76 and 76 and 76 and 76 and 76 and Écart type 0.81 Moyenne Minimum 0 1er Quartile (Q1) 0 2ème Quartile (Médiane) 0 3ème Quartile (Q3) 1 Maximum and the contract of the contract of the contract of the contract of the contract of the contract of the contract of the contract of the contract of the contract of the contract of the contract of the contract of th Les valeurs nulles sont ignorées dans les calculs Q1 et Q3 sont calculés en utilisant [méthode minitab](http://mathforum.org/library/drmath/view/60969.html) Résumé du champ pour J1\_030 [Service de garde médecins]: Jour 1 : Indiquer le nombre de consultation, de cette journée, par type de prescripteurs Calcul Résultat Décompte Somme 21 and 21 and 21 and 21 and 21 and 21 and 21 and 21 and 21 and 21 and 21 and 21 and 21 and 21 and 21 and Écart type 0.59 Moyenne **Material According to the Contract of Contract According to the Contract Oriental According to the Contract Oriental According to the Contract Oriental According to the Contract Oriental According to the Contract** Minimum 0 1er Quartile (Q1) 0 Valeur médiane 3ème Quartile (Q3) 0 Maximum and the contract of the contract of the contract of the contract of the contract of the contract of the contract of the contract of the contract of the contract of the contract of the contract of the contract of th Les valeurs nulles sont ignorées dans les calculs Q1 et Q3 sont calculés en utilisant [méthode minitab](http://mathforum.org/library/drmath/view/60969.html)le Résumé du champ pour J1\_040 [Parents]: Jour 1 : Indiquer le nombre de consultation, de cette journée, par type provenance d'appel Calcul Résultat Décompte Somme in the state of the state of the state of the state of the state of the state of the state of the state of the state of the state of the state of the state of the state of the state of the state of the state of the s Écart type 1.87 Moyenne 1.912 and 2.912 and 2.912 and 2.912 and 2.912 and 2.912 and 2.912 and 2.912 and 2.912 and 2.912 and 2.9

Résumé du champ pour J1\_040 [Parents]: Jour 1 : Indiquer le nombre de consultation, de cette journée, par type provenance d'appel Calcul Résultat Minimum 0 1er Quartile (Q1) Valeur médiane 1 3ème Quartile (Q3) Maximum **100 and 100 and 100 and 100 and 100 and 100 and 100 and 100 and 100 and 100 and 100 and 100 and 100 and 100 and 100 and 100 and 100 and 100 and 100 and 100 and 100 and 100 and 100 and 100 and 100 and 100 and 100 a** Les valeurs nulles sont ignorées dans les calculs Q1 et Q3 sont calculés en utilisant [méthode minitab](http://mathforum.org/library/drmath/view/60969.html) Résumé du champ pour J1\_040 [Médecin]: Jour 1 : Indiquer le nombre de consultation, de cette journée, par type provenance d'appel Calcul Résultat Décompte Somme 90 and 200 and 200 and 200 and 200 and 200 and 200 and 200 and 200 and 200 and 200 and 200 and Écart type 0.46 Moyenne Minimum 0 1er Quartile (Q1) 0 Valeur médiane 3ème Quartile (Q3) 0 Maximum 2 Les valeurs nulles sont janorées dans les calculs Q1 et Q3 sont calculés en utilisant [méthode minitab](http://mathforum.org/library/drmath/view/60969.html)le Résumé du champ pour J1\_040 [Hôpital]: Jour 1 : Indiquer le nombre de consultation, de cette journée, par type provenance d'appel Calcul Résultat Décompte Somme and the state of the state of the state of the state of the state of the state of the state of the state of the state of the state of the state of the state of the state of the state of the state of the state of the Écart type 0 Moyenne Minimum 0 1er Quartile (Q1) 0 Valeur médiane 3ème Quartile (Q3) 0 Maximum and the contract of the contract of the contract of the contract of the contract of the contract of the contract of the contract of the contract of the contract of the contract of the contract of the contract of th Les valeurs nulles sont ignorées dans les calculs Q1 et Q3 sont calculés en utilisant [méthode minitab](http://mathforum.org/library/drmath/view/60969.html)le

Résumé du champ pour J1\_040 [Centre 15]:

Jour 1 : Indiquer le nombre de consultation, de cette journée, par type provenance d'appel Calcul Résultat

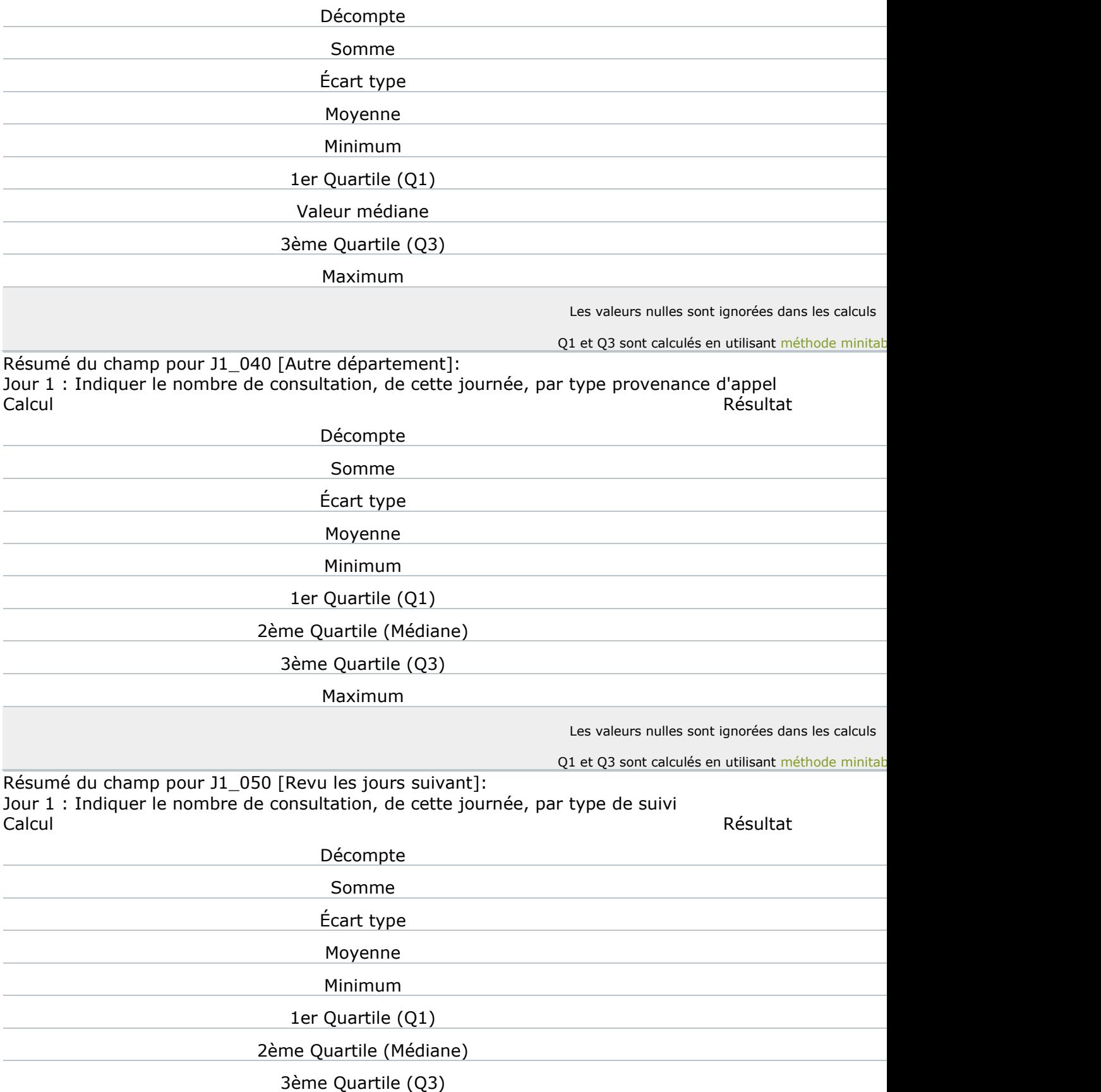

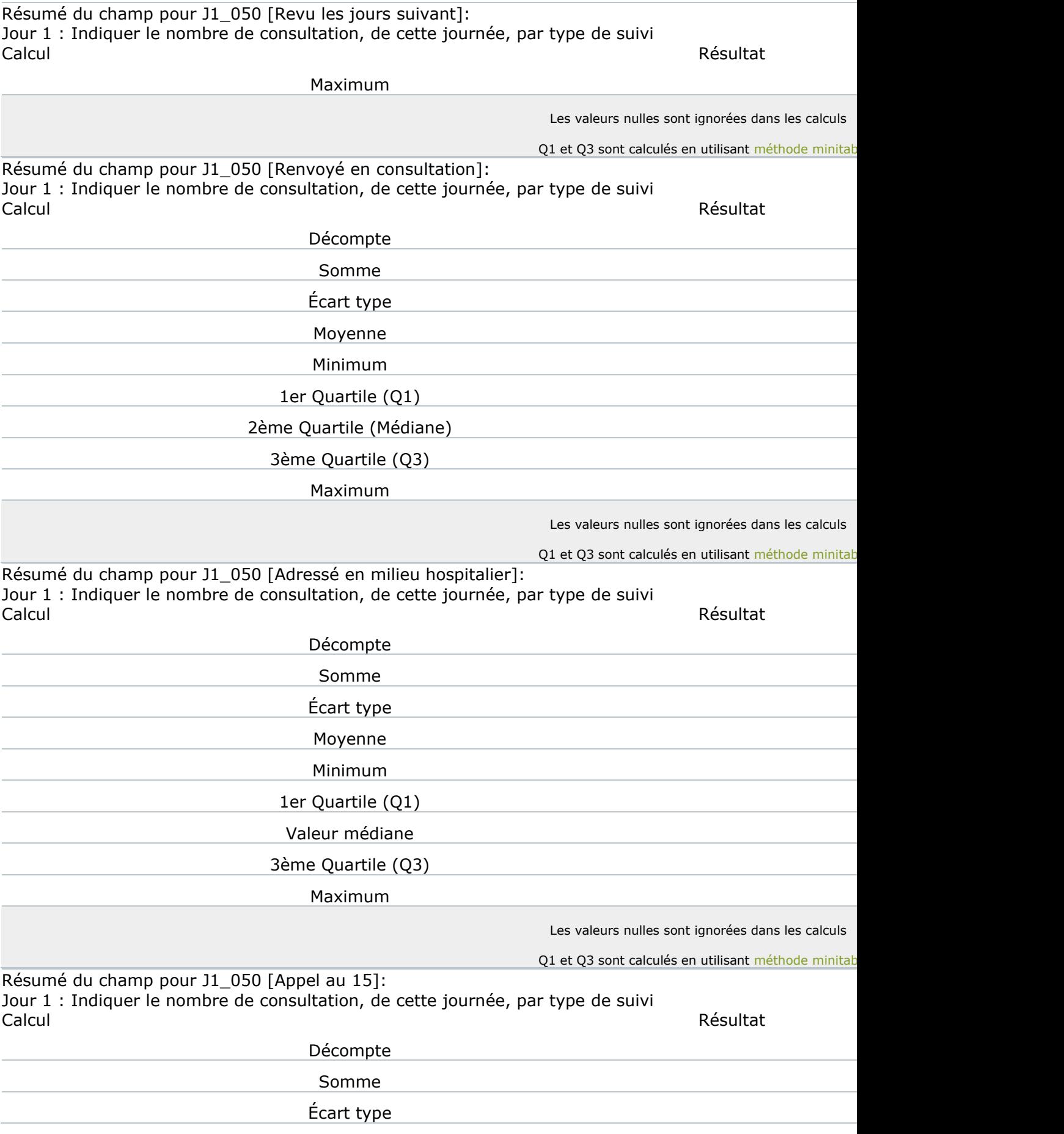

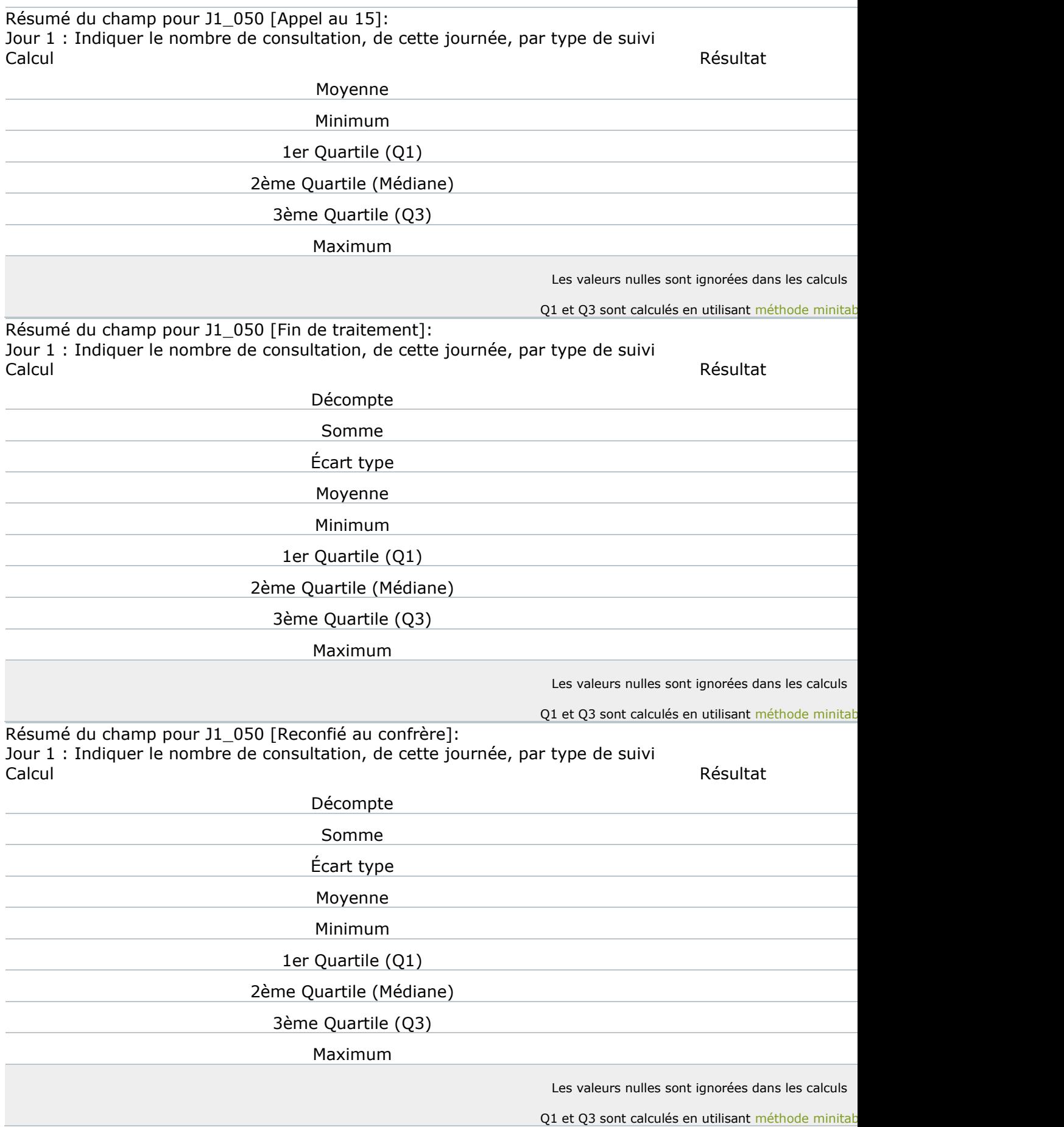

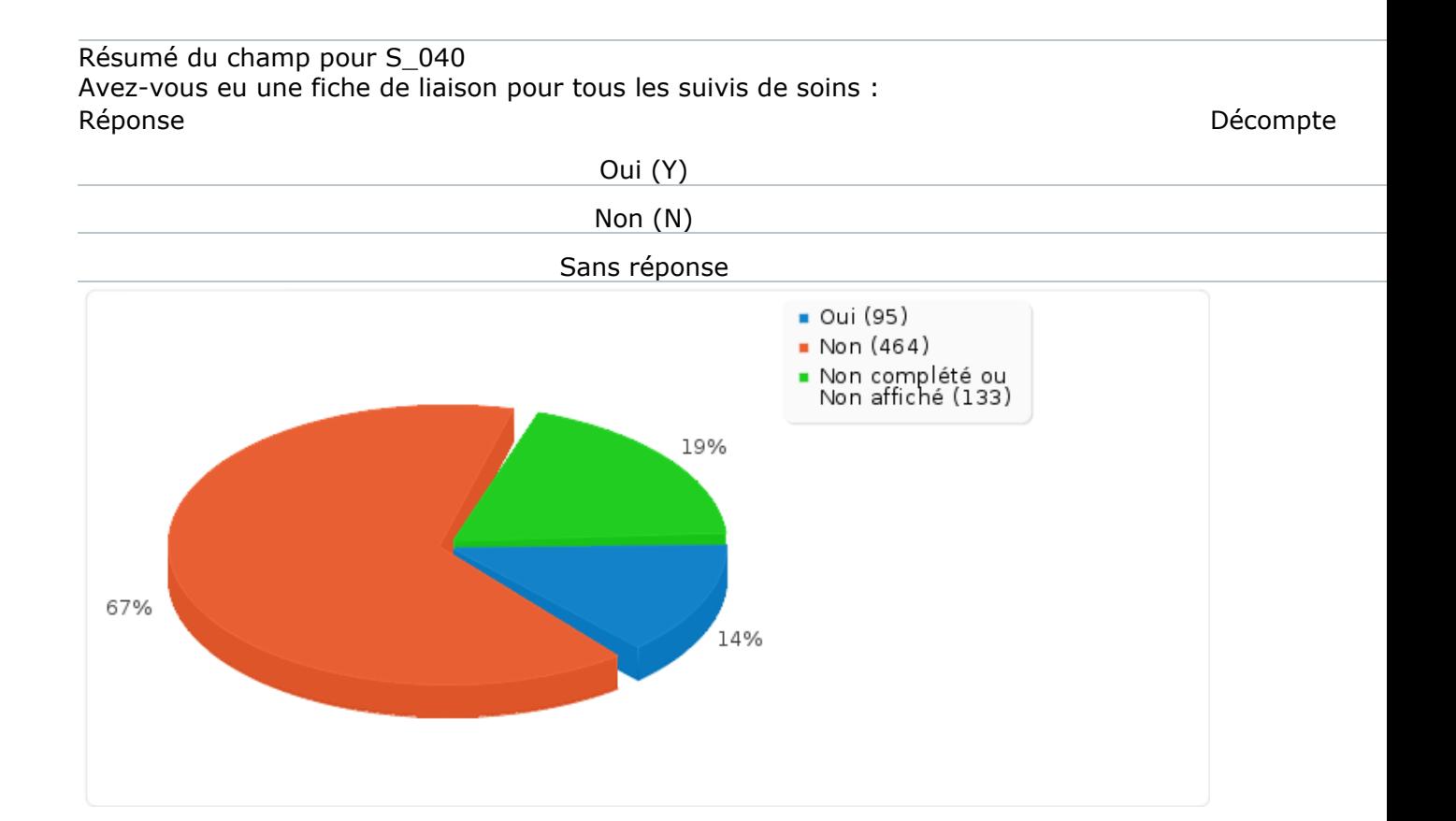

## Non complété ou Non affiché

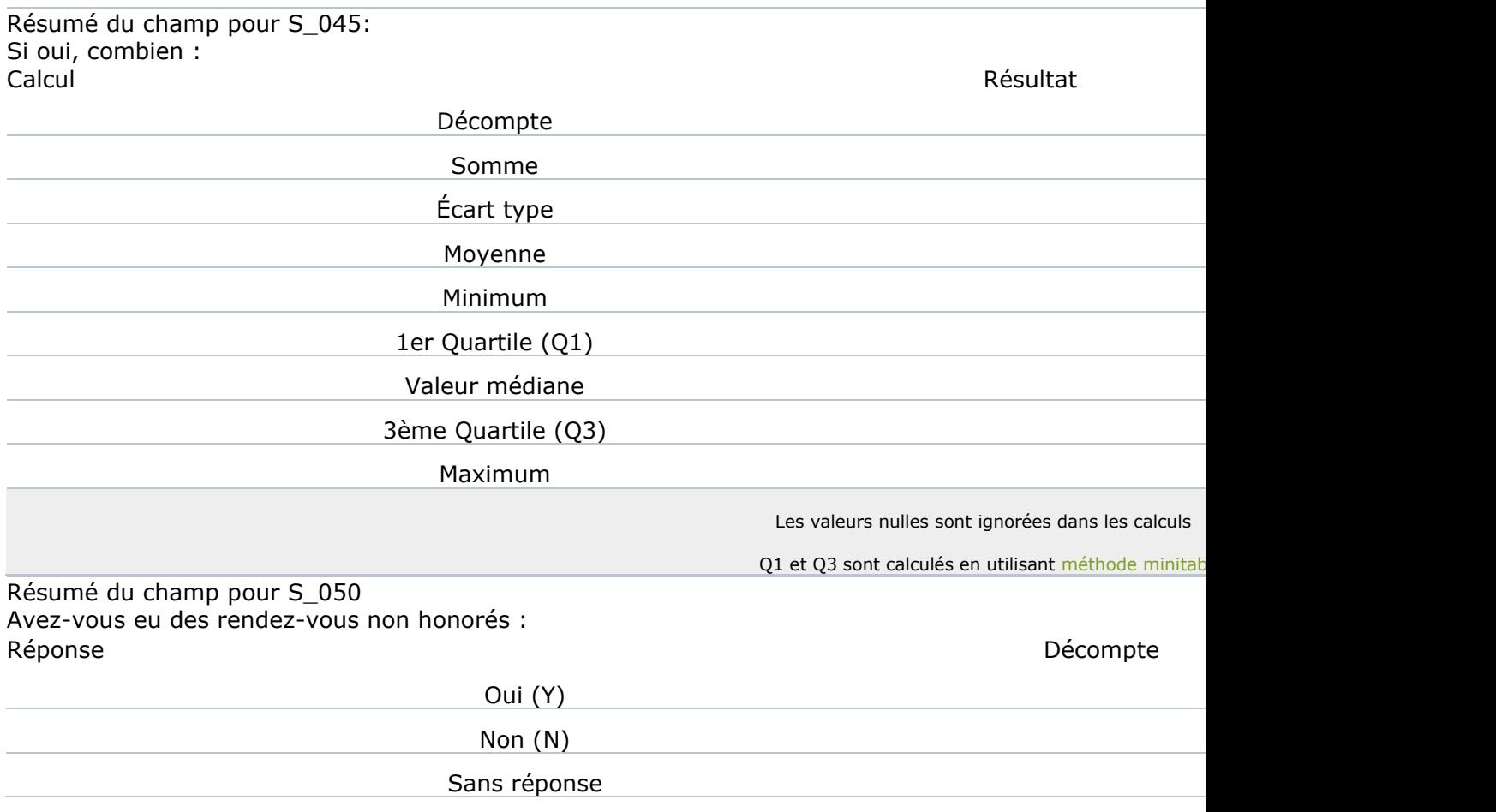

Résumé du champ pour S\_050 Avez-vous eu des rendez-vous non honorés : Réponse de la propone de la propone de la propone de la propone de la propone de la propone de la propone de la propone de la propone de la propone de la propone de la propone de la propone de la propone de la propone de l

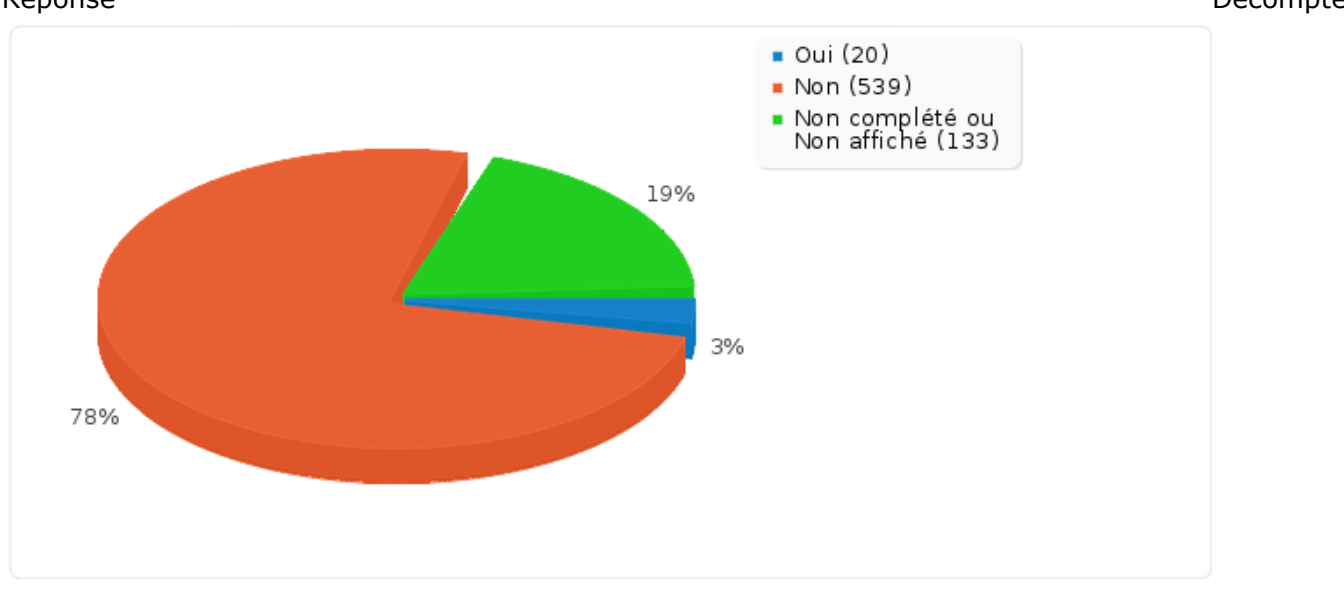

Non complété ou Non affiché

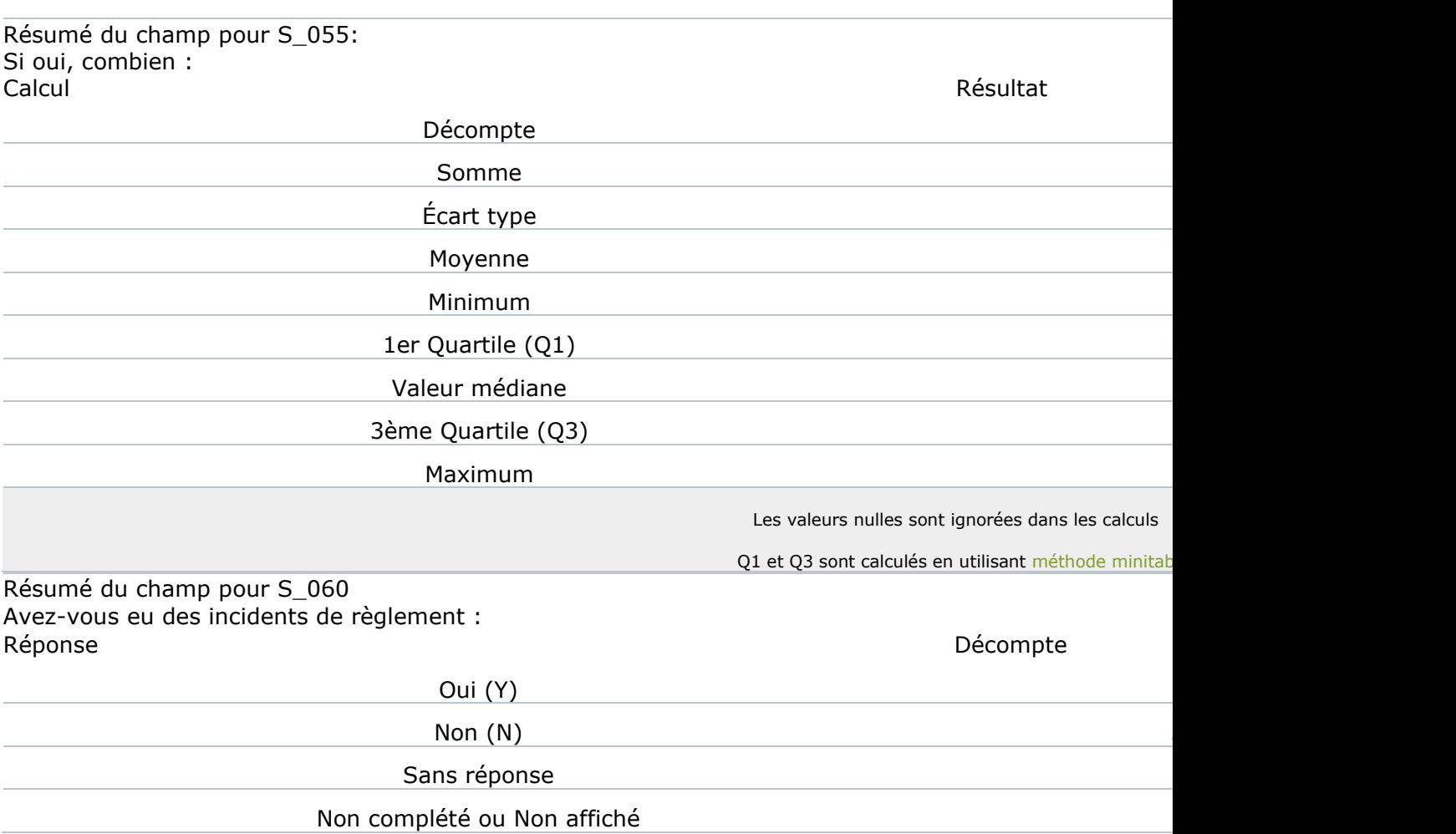

Résumé du champ pour S\_060 Avez-vous eu des incidents de règlement : Réponse de la propone de la propone de la propone de la propone de la propone de la propone de la propone de la

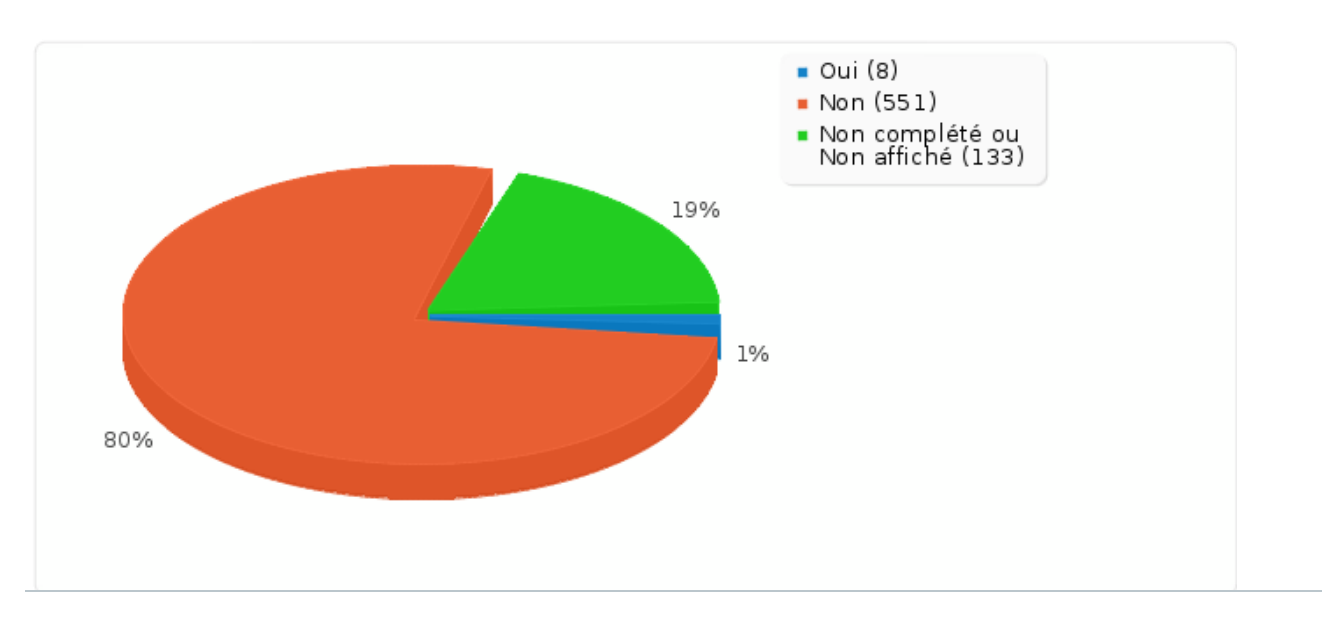

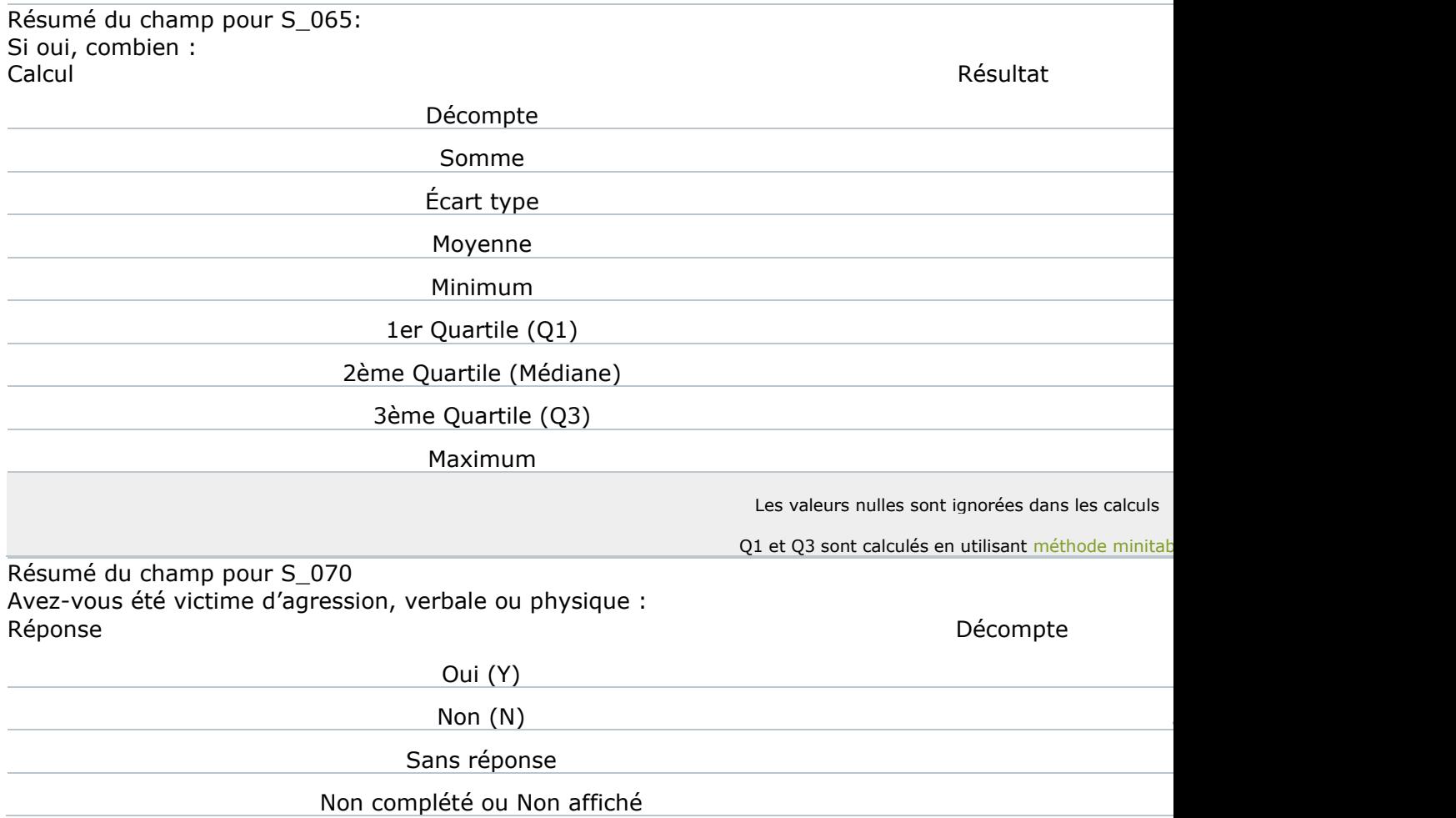

Résumé du champ pour S\_070 Avez -vous été victime d'agression, verbale ou physique : Réponse d'animatique de la propone de la propone de la propone de la propone de la propone de la propone de la

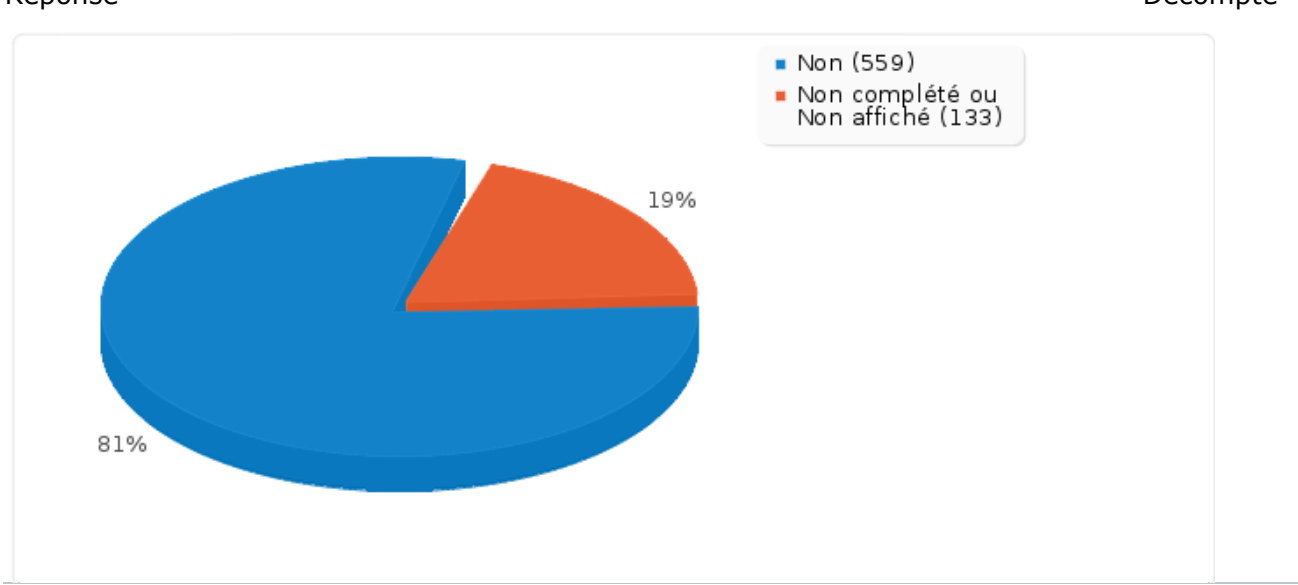